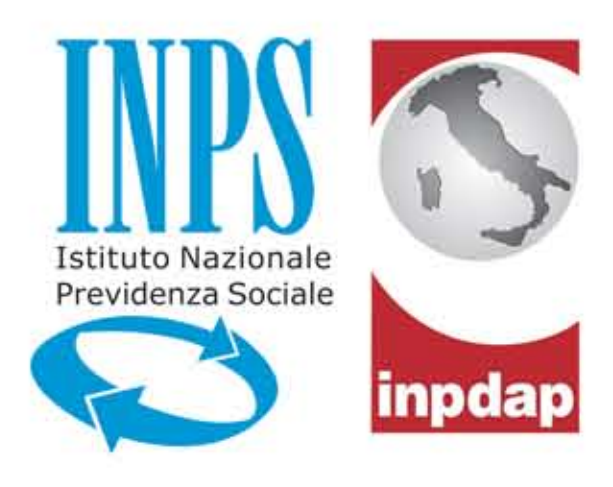

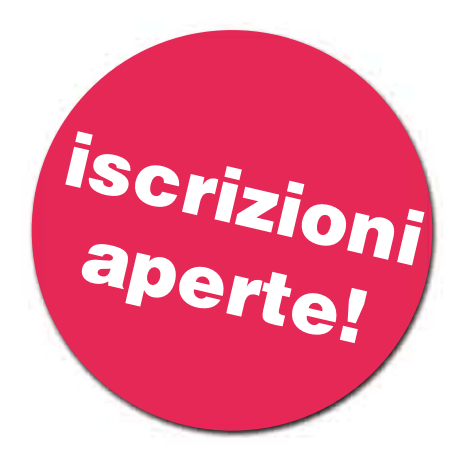

## **Gestione ex Inpdap**

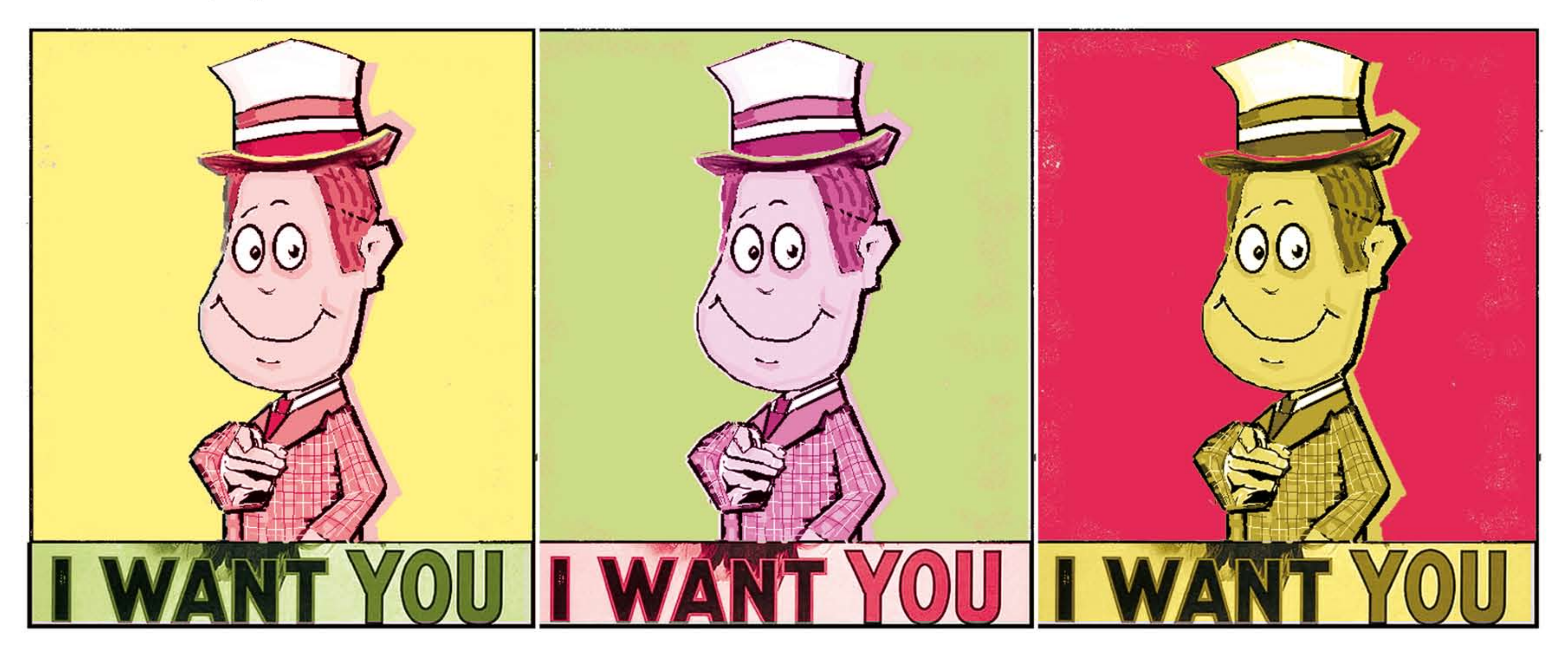

## Borse di studio, Master universitari, Dottorati Gestione ex-Inpdap

## ISTRUZIONI PER L'USO

Sei figlio di dipendente o pensionato della pubblica amministrazione? Hai già compiuto  $-$  o stai per compiere  $-$  18 anni? Da adesso puoi richiedere direttamente on-line tutte le prestazioni ex-Inpdap per i giovani.

Per farlo però prima DEVI:

V scaricare dal sito www.inpdap.gov.it il modello per l'inserimento dei tuoi dati nella banca telematica;

◆ compilarlo in ogni sua parte;

◆ consegnarlo a mano oppure inviarlo (con una fotocopia di un tuo documento di riconoscimento) - via fax, con Posta Elettronica Certificata (PEC) o per posta tradizionale - alla Sede territoriale ex-Inpdap di riferimento (la trovi nella sezione contatti del sito Inpdap)

## **FALLO SUBITO! TI CONVIE**

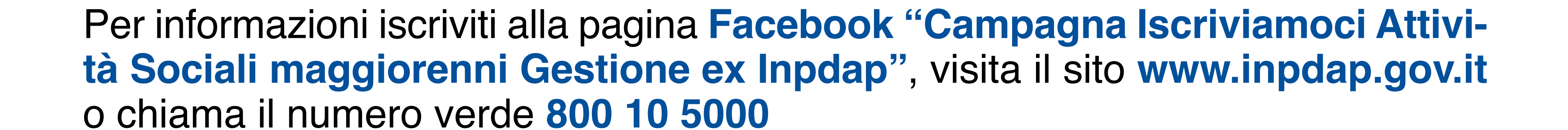